# CSCI 4061: Threads in a Nutshell

Chris Kauffman

*Last Updated: Mon Apr 26 03:51:03 PM CDT 2021*

# **Logistics**

### Reading Stevens/Rago

- $\triangleright$  Ch 11-12 on Threads
- ▶ Ch 16 on Sockets (next)

#### HW and Lab

- $\blacktriangleright$  Lab 12: Threads Intro
- $\blacktriangleright$  HW 12: poll() + Threads

### Project 2

- ▶ Local chat server
- ▶ Demo video later tonight

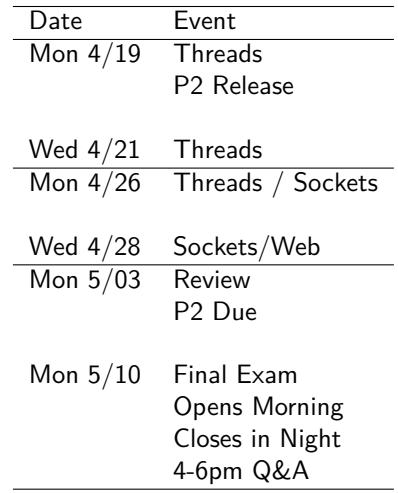

Questions on anything?

# Threads of Control within the Same Process

- $\blacktriangleright$  Parallel execution path within the same process
- ▶ Multiple threads execute different parts of the same code for the program concurrently
	- ▶ Concurrent: simultaneous or in an unspecified order
- ▶ Threads each have their own "private" function call stack
- ▶ CAN share stack values by passing pointers to them around
- $\triangleright$  Share the heap and global area of memory
- ▶ In Unix, **Posix Threads (pthreads)** is the most widely available thread library

# Processes vs Threads

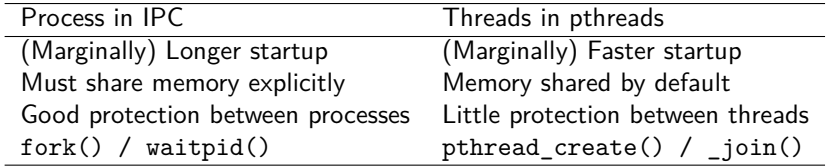

Modern systems (Linux) can use semaphores / mutexes / shared memory / message queues / condition variables to coordinate Processes or Threads

#### IPC Memory Model

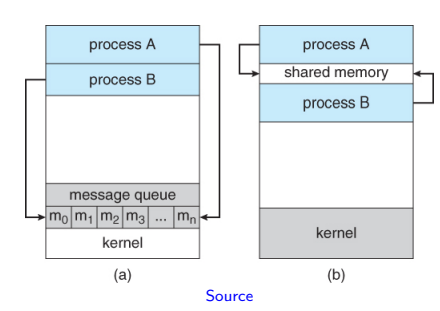

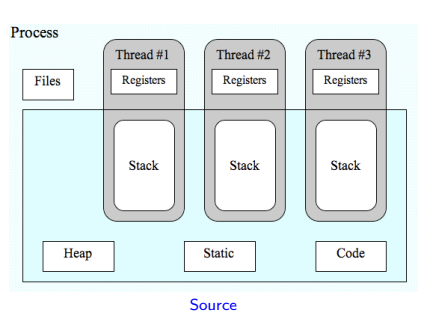

Thread Memory Model

4

## Process and Thread Functions

- ▶ Threads and process both represent "flows of control"
- ▶ Most ideas have analogs for both

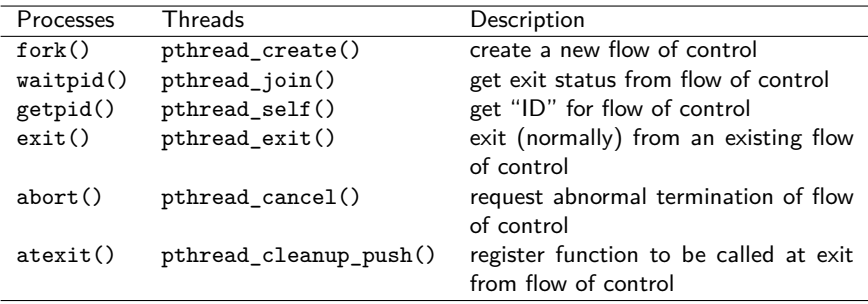

Stevens/Rago Figure 11.6: Comparison of process and thread primitives

# Thread Creation

```
#include <pthread.h>
int pthread create(pthread t *thread,
                   const pthread attr t *attr,
                   void *(*start_routine) (void *),
                   void *arg);
```
int pthread join(pthread t thread, void \*\*retval);

- ▶ Start a thread running function start routine
- ▶ attr may be NULL for default attributes
- ▶ Pass arguments arg to the function
- $\triangleright$  Wait for thread to finish, put return in retval

# Minimal Example

#### Code

```
// Minimal example of starting a
// pthread, passing a parameter to the
// thread function, then waiting for it
// to finish
#include <pthread.h>
#include <stdio.h>
```

```
void *doit(void *param){
  int p=(int) param;
  p = p*2;
  return (void *) p;
}
```

```
int main(){
  pthread_t thread_1;
  pthread_create(&thread_1, NULL,
                 doit, (void *) 42);
  int xres;
  pthread_join(thread_1, (void **) &xres);
  printf("result is: %d\n",xres);
  return 0;
}
```
#### Compilation

- ▶ Link thread library -lpthreads
- ▶ Lots of warnings

```
> gcc pthreads minimal example.c -lpthread
pthreads_minimal_example.c: In function 'doit'
pthreads_minimal_example.c:7:9: warning:
 cast from pointer to integer of different
 size [-Wpointer-to-int-cast]
   int p=(int) param;
          \hat{ }pthreads_minimal_example.c:9:10: warning:
 cast to pointer from integer of different
 size [-Wint-to-pointer-cast]
   return (void *) p;
           \hat{ }> a.out
```

```
result is: 84
```
# Exercise: Observe this about pthreads

- 1. Where does a thread start execution?
- 2. What does the parent thread do on creating a child thread?
- 3. How much compiler support do you get with pthreads?
- 4. How does one pass multiple arguments to a thread function?
- 5. If multiple children are spawned, which execute?

### **Answers**: Observe this about pthreads

- 1. Where does a thread start execution?
	- ▶ Child thread starts running code in the function passed to pthread\_create(), function doit() in example
- 2. What does the parent thread do on creating a child thread?
	- $\triangleright$  Continues immediately, much like fork() but child runs the given function while parent continues as is
- 3. How much compiler support do you get with pthreads?
	- ▶ Little: must do a lot of casting of arguments/returns
- 4. How does one pass multiple arguments to a thread function?
	- ▶ Create a struct or array and pass in a pointer
- 5. If multiple children are spawned, which execute?
	- $\triangleright$  Can't say which order they will execute in, similar to fork() and children

# Motivation for Threads

- $\blacktriangleright$  Like use of fork(), threads increase program complexity
- ▶ **Improving execution efficiency** is a primary motivator
- ▶ Assign independent tasks in program to different threads
- ▶ 2 common ways this can speed up program runs
- 1 Parallel Execution with Threads
	- $\triangleright$  Each thread/task computes part of an answer and then results are combined to form the total solution
	- ▶ Discuss in Lecture (Pi Calculation)
	- ▶ REQUIRES multiple CPUs to improve on Single thread; Why?

#### 2 Hide Latency of Slow Tasks in a Program

- ▶ Slow tasks block a thread but Fast tasks can proceed independently allowing program to stay busy while running
- ▶ Explored in HW / Projects (AB\_threads)
- ▶ Does NOT require multiple CPUs to get benefit Why?

# Model Problem: A Slice of Pi

- ▶ Calculate the value of *π ≈* 3*.*14159
- ▶ Simple *Monte Carlo* algorithm to do this
- $\blacktriangleright$  Randomly generate positive  $(x,y)$ coords
- $\triangleright$  Compute distance between  $(x,y)$ and (0,0)
- ▶ If distance *≤* 1 increment "hits"
- $\blacktriangleright$  Counting number of points in the positive quarter circle
- ▶ After large number of hits, have approximation

$$
\pi \approx 4 \times \frac{\text{total hits}}{\text{total points}}
$$

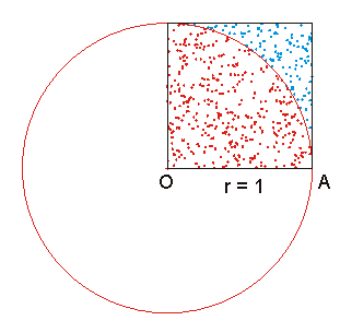

Algorithm generates dots, computes fraction of red which indicates area of quarter circle compared to square

# Serial Code picalc.c and picalc rand.c

- ▶ Examine source code for picalc rand.c
- $\triangleright$  Note basic algorithm is simple and easily parallelizable
- ▶ Discuss trouble with the rand() function: non-reentrant
- ▶ Examine source code for picalc.c
- $\triangleright$  Contrast the rand  $r()$  function: reentrant version

# Exercise: pthreads\_picalc.c

#### http://cs.umn.edu/~kauffman/4061/pthreads\_picalc.c

- 1. Examine source code for pthreads\_picalc.c
- 2. How many threads are created? Fixed or variable?
- 3. How do the threads cooperate? Is there shared information?
- 4. Do the threads use the same or different random number sequences?
- 5. Will this code actually produce good estimates of *π*?

Write answers in a text file for your group.

### **Answers**: pthreads\_picalc.c

#### http://cs.umn.edu/~kauffman/4061/pthreads\_picalc.c

- 1. Identical to pthreads\_picalc\_broken.c in code pack
- 2. How many threads are created? Fixed or variable?
	- ▶ Threads specified on command line
- 3. How do the threads cooperate? Is there shared information?
	- ▶ Shared global variable total\_hits
- 4. Do the threads use the same or different random number sequences?
	- ▶ Different, seed is based on thread number
- 5. Will this code actually produce good estimates of *π*?
	- ▶ Nope: not coordinating updates to total\_hits so will likely be wrong

```
> gcc -Wall pthreads_picalc_broken.c -lpthread
> a.out 10000000 4
npoints: 10000000
hits: 3134064
pi_est: 1.253626 # not a good estimate for 3.14159
```
## Why is pthreads picalc broken.c so wrong?

- ▶ The instructions total\_hits++; is **not atomic**
- ▶ Translates to assembly
	- // total\_hits stored at address #1024
	- 30: load REG1 from #1024
	- 31: increment REG1
	- 32: store REG1 into #1024
- ▶ Interleaving of these instructions by several threads leads to undercounting total\_hits

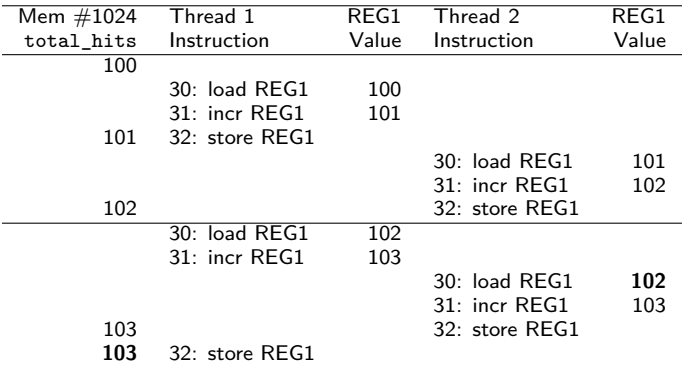

# Critical Regions and Mutex Locks

```
▶ Access to shared variables
  must be coordinated among
  threads
```

```
▶ A mutex allows mutual
  exclusion
```

```
\blacktriangleright Locking a mutex is an
   atomic operation like
   incrementing/decrementing
   a semaphore
```

```
pthread_mutex_t lock;
```
}

```
int main(){
  // initialize a lock
  pthread_mutex_init(&lock, NULL);
  ...;
  // release lock resources
  pthread_mutex_destroy(&lock);
}
void *thread_work(void *arg){
  ...
  // block until lock acquired
  pthread_mutex_lock(&lock);
  do critical;
  stuff in here;
  // unlock for others
  pthread_mutex_unlock(&lock);
```
Exercise: Protect critical region of picalc

- $\triangleright$  Insert calls to pthread mutex lock() / unlock()
- ▶ Protect the critical region and Predict effects on execution

```
1 int total_hits=0;
2 int points_per_thread = \dots;<br>3 pthread_mutex_t lock;
                                         // initialized in main()
4
5 void *compute_pi(void *arg){
6 long thread_id = (long) arg;
7 unsigned int rstate = 123456789 * thread_id;
8 for (int i = 0; i < points per thread; i++) {
9 double x = ((double) rand_r(krstate)) / ((double) RAMp_M(X));10 double y = ((double) rand_r(krstate)) / ((double) RAMM(X));11 if (x*x + y*y \le 1.0)12 total hits++; \frac{1}{2} // update
13 }
14 }
15 return NULL;
16 }
```
**Answers**: Protect critical region of picalc

#### $\blacktriangleright$  Naive approach if  $(x*x + y*y \le 1.0)$ pthread\_mutex\_lock(&lock); // lock global variable total hits++;  $//$  update pthread\_mutex\_unlock(&lock); // unlock global variable }

▶ Ensures correct answers but

▶ Severe effects on performance (next slide)

#### time Utility Reports 3 Times

```
# 'time prog args' reports 3 times for program runs
# - real: amount of "wall" clock time, how long you have to wait
# - user: CPU time used by program, sum of ALL threads in use
# - sys : amount of CPU time OS spends in system calls for program
```

```
\frac{1}{2} time seq 10000000 > /dev/null \frac{1}{2} # print numbers in sequence real \frac{1}{2} Om0.081s
real 0m0.081s # real == user time
user 0m0.081s # 100% cpu utilization
                                      # 1 thread, few syscalls
```

```
> time du \sim > /dev/null \uparrow # check disk usage of home dir \uparrow real \downarrow real \uparrow = user + sys
real 0m2.012s # real >= user + sys
                                         # 50% CPU utilization, lots of syscalls for I/O
sys 0m0.691s bund: # I/O bound: blocking on hardware stalls
```

```
> time ping -c 3 google.com > /dev/null # contact google.com 3 times<br>real 0m2.063s
user 0m0.003s # low cpu utilization
```
> time make > /dev/null # make with 1 thread real  $0m0.453s$  # real == user+sys time user 0m0.364s # ~100% cpu utilization

```
real 0m0.176s # real \leq user+sys
```

```
# real >>= user+sys time
# lots of blocking on network
```

```
sys 0m0.089s \qquad # syscalls for I/O but not I/O bound
```

```
> time make -j 4 > /dev/null # make with 4 "jobs" (threads/processes)
user 0m0.499s \qquad # syscalls for I/O and coordination
sys 0m0.111s + parallel execution gives SPEEDUP!
```
# Speedup?

- ▶ Dividing work among workers should decrease wall (real) time
- ▶ Shooting for **linear speedup**

```
Parallel Time = Serial Time
                           Number of Workers
> gcc -Wall picalc.c -lpthread
> time a.out 100000000 > /dev/null * SERIAL version
real 0m1.553s # 1.55 s wall time
user 0m1.550s
sys 0m0.000s
> gcc -Wall pthreads picalc mutex.c -lpthread
> time a.out 100000000 1 > /dev/null # PARALLEL 1 thread
real 0m2.442s # 2.44s wall time ?
user 0m2.439s
sys 0m0.000s
> time a.out 100000000 2 > /dev/null # PARALLEL 2 threads
real 0m7.948s # 7.95s wall time??
user 0m12.640s
sys 0m3.184s
> time a.out 100000000 4 > /dev/null * PARALLEL 4 threads
real 0m9.780s # 9.78s wall time???
user 0m18.593s # wait, something is
sys 0m18.357s # terribly wrong...
```
# Alternative Approach: Local count then merge

- ▶ Contention for locks creates tremendous overhead
- $\triangleright$  Classic divide/conquer or map/reduce or split/join paradigm works here
- ▶ Each thread counts its own local hits, combine **only** at the end with single lock/unlock

```
void *compute_pi(void *arg){
 long thread id = (long) arg;
 int my hits = 0; \frac{1}{2} // private count for this thread
 unsigned int rstate = 123456789 * thread id;
 for (int i = 0; i < points_per_thread; i++) {
   double x = ((double) rand r(krstate)) / ((double) RAND MAX);double y = ((double) rand r(krstate)) / ((double) RAMD MAX):if (x*x + y*y \le 1.0)my hits++; \frac{1}{2} // update local
   }
 }
 pthread_mutex_lock(&lock); // lock global variable
 total_hits += my_hits; // update global hits
 pthread_mutex_unlock(&lock); // unlock global variable
 return NULL;
}
```
Speedup!

- ▶ This problem is almost **embarassingly parallel**: very little communication/coordination required
- ▶ Solid speedup gained but note that the user time increases as  $#$  threads increases due to overhead

```
# 8-processor desktop
> gcc -Wall pthreads picalc mutex nocontention.c -lpthread
> time a.out 100000000 1 > /dev/null # 1 thread
real 0m1.523s \qquad # 1.52s, similar to serial
user 0m1.520s
sys 0m0.000s
> time a.out 100000000 2 > /dev/null # 2 threads
real 0m0.797s # 0.80s, about 50% time
user 0m1.584s
sys 0m0.000s
> time a.out 100000000 4 > /dev/null # 4 threads
real 0m0.412s # 0.41s, about 25% time
user 0m1.628s
sys 0m0.003s
> time a.out 100000000 8 > /dev/null # 8 threads
real 0m0.238s # 0.24, about 12.5% time
user 0m1.823s
sys 0m0.003s
```
## Interesting Observations

pthreads\_picalc\_broken.c was the original threaded version

- ▶ uses NO mutex lock/unlock
- ▶ gives wrong answers
- $\blacktriangleright$  has "weird" timing information

```
> gcc pthreads_picalc_broken.c -lpthread
> time ./a.out 50000000 1 > /dev/null
real 0m0.679s
user  0m0.679s  # 1 thread(s) 0.67s
sys 0m0.000s
> time ./a.out 50000000 2 > /dev/null
real 0m0.687s
user 0m1.319s # 2 thread(s) 1.32s
sys 0m0.010s
> time ./a.out 50000000 4 > /dev/null
real 0m0.790s
user 0m3.056s # 4 thread(s) 3.06s
sys 0m0.000s
```
#### Why might this slowdown be happening? *Hint: think hardware..*

# Exercise: Mutex Busy wait or not?

- ▶ Consider given program
- $\blacktriangleright$  Threads acquire a mutex, sleep 1s, release
- ▶ **Predict** user and real/wall times if
	- 1. Mutex uses busy waiting (polling)
	- 2. Mutex uses interrupt driven waiting (sleep/wakup when ready) 21

12

15

24

27

 $\triangleright$  Can verify by compiling and running

time a.out

```
1 // Busy?
    int glob = 1:
 3 pthread_mutex_t glob_lock;
\frac{4}{5}5 void *doit(void *param){
 6 pthread_mutex_lock(\&glob_lock);<br>7 alob = alob*2:
      glob = glob*2:
8 sleep(1);<br>9 nthread m
9 pthread_mutex_unlock(&glob_lock);<br>10 return NULL:
      return NULL;
11 }
13 int main(){<br>14 printf("B)
      printf("BEFORE glob: %d\n",glob);
16 pthread_mutex_init(&glob_lock, NULL);<br>17 pthread t thread 1.
      pthread t thread 1;
18 pthread create(&thread 1, NULL, doit, NULL);
19 pthread_t thread_2;<br>20 pthread create(&thr
      pthread create(&thread 2, NULL, doit, NULL);
22 pthread join(thread 1, (void **) NULL);
23 pthread_join(thread_2, (void **) NULL);
      printf("AFTER glob: %d\n",glob);
26 pthread mutex destroy(&glob lock);
28 return 0;
29 }
```
## **Answers**: Mutex Busy wait or not? NOT

- ▶ Locking is **Not** a busy wait
- ▶ Either get the lock and proceed OR
- $\blacktriangleright$  Block and get woken up when the lock is available
- $\blacktriangleright$  Timing is
	- $\blacktriangleright$  real: 2.000s
	- $\blacktriangleright$  user: 0.001s
- ▶ Contrast with time\_spinlock.c:
	- $\blacktriangleright$  real: 2.000s
	- $\blacktriangleright$  user: 1.001s
- ▶ pthread\_spinlock\_\* like mutex but wait "busily": faster access for more CPU

```
1 // time_mutex_.c: Not busy, blocked!
2 int glob = 1:
 3 pthread_mutex_t glob_lock;
 \frac{4}{5}5 void *doit(void *param){
 6 pthread_mutex_lock(\&glob_lock);<br>7 alob = alob*2:
      glob = glob*2:
8 sleep(1);<br>9 nthread m
9 pthread_mutex_unlock(&glob_lock);<br>10 return NULL:
      return NULL:
11 }
12
13 int main(){
14 printf("BEFORE glob: %d\n",glob);
15
16 pthread_mutex_init(&glob_lock, NULL);<br>17 pthread t thread 1.
      pthread t thread 1;
18 pthread create(&thread 1, NULL, doit, NULL);
19 pthread_t thread_2;<br>20 pthread create(&thr
      pthread create(&thread 2, NULL, doit, NULL);
21
22 pthread join(thread 1, (void **) NULL);
23 pthread_join(thread_2, (void **) NULL);
\frac{24}{25}printf("AFTER glob: %d\n",glob);
26 pthread mutex destroy(&glob lock);
27
28 return 0;
29 }
```
### Mutex Gotchas

- ▶ Managing multiple mutex locks is fraught with danger
- ▶ Must choose protocol carefully: similar to discussion of Dining Philosophers with semaphores
- ▶ Same thread locking same mutex twice can cause deadlock depending on options associated with mutex
- ▶ Interactions between threads with different scheduling priority are also tough to understand
- ▶ Robbins/Robbins 13.8 discusses some problems with the Mars Pathfinder probe resulting from threads/mutex locks
	- ▶ Used multiple threads with differing priorities to manage limited hardware
	- ▶ Shortly after landing, started rebooting like crazy due to odd thread interactions
	- ▶ Short-lived, low-priority thread got a mutex, pre-empted by long-running medium priority thread, system freaked out because others could not use resource associated with mutex
	- ▶ See videos Pathfinder bug and the "Priority Inversion" problem that caused it

# Mutex vs Semaphore

#### **Similarities**

- ▶ Both used to protect critical regions of code from other processes/threads
- ▶ Both use non-busy waiting
	- $\blacktriangleright$  process/thread blocks if locked by another
	- ▶ unlocking wakes up a blocked process/thread
- ▶ Both can be process private or shared between processes
	- ▶ Shared mutex requires shared memory
	- ▶ Private semaphore with option pshared==0

#### **Differences**

- ▶ Semaphores default to Inter-process coordination, Mutexes to Thread coordination
- ▶ Semaphores can be arbitrary natural number, usually  $0=$ locked,  $1,2,3,$ .. $=$ available
- ▶ Mutexes are either locked/unlocked
- ▶ Mutexes have a busy locking variant:
	- ▶ pthread\_spinlock\_t
	- ▶ pthread\_spin\_lock()
	- ▶ pthread\_spin\_unlock()

### Portability issues with pthread\_self()

*As noted in other answers, pthreads does not define a platform-independent way to retrieve an integral thread ID. This answer*<sup>1</sup> *gives a non-portable way which works on many BSD-based platforms.*

*– Bleater on Stack Overflow*

// Stevens & Rago Figure 11.2 from Chapter 11.4 void printids(char \*strid) { pid\_t pid = getpid();<br>pthread\_t tid = pthread\_self(); // opaque data type for thread ids<br>printf("%s pid: %lu tid: %lu (0x%lx)\n",strid,pid,tid,tid);<br>} > ./a.out # SOLARIS (Sun) Unix main pid 20075 tid 1 (0x1) child pid 20075 tid 2 (0x2) > ./a.out # MAC OSX main pid 31807 tid 140735073889440 (0x7fff70162ca0) child pid 31807 tid 4295716864 (0x1000b7000) > ./a.out # LINUX main: pid 17874 tid 140693894424320 (0x7ff5d9996700) child: pid 17874 tid 140693886129920 (0x7ff5d91ad700)

1 http://stackoverflow.com/a/21206357/316487

# Thread ID Work-Arounds

### Portable & Robust

```
typedef struct {
  int threadid;
  ...
} wordata_t;
void *workfunc(void *wd){ // id from param
  workdata_t *workdata = wd;
  int my_id = workdata->threadid;
  ...;
}
int main(){
  ...;
  workdata t workdata[4]={};
  for(int i=0; i<4; i++){
    workdata[i].thread_id = i;
    pthread_create(&threads[i],NULL
                   workfunc, &workdata[i]);
  }
  ...;
}
```
See pthread sum array.c and other examples for this pattern

#### Non-portable / Non-robust

```
// treat thread as a big integer
unsigned long = pthread self();
```

```
// Linux only
pid_t tid = gettid(); // system call
printf("Thread %d reporting for duty\n",tid);
```

```
// Non-portable, non-linux
pthread_id_np_t tid = pthread_getthreadid_np();
```
NONE of the above are likely give thread ids numbered 0,1,2,3… on all systems, not as useful as left column solutions AND non-portable between different Unix/PThread implementations

## Exercise: Odd-Even workers

```
int count = 0; // global variable all threads are modifiying
pthread_mutex_t count_mutex; // mutex to check/alter count
void *even_work(void *t) {
 // Run by TWO even child threads
 // increment count only if it is EVEN 5 times in a loop
}
void *odd_work(void *t) {
 // Run by TWO odd child threads
 // increment count only if it is ODD 5 times in a loop
}
int main(){
 int tids[] = \{0, 1, 2, 3\}; pthread t threads[4];
 pthread create(&threads[0], NULL, even work, &(tids[0]));
 pthread create(&threads[1], NULL, odd work, &(tids[1]));
 pthread create(&threads[2], NULL, even work, &(tids[2]));
 pthread_create(&threads[3], NULL, odd_work, &(tids[3]));
 // join threads, WANT: count = 20
}
```
- ▶ Propose code which uses a mutex to lock count
- $\blacktriangleright$  Even/Odd threads update only if it is appropriate
- ▶ What kind of control structure must be used?
- ▶ What consequences does this have for performance?

## **Answers**: Odd-Even workers odds even busy.c

#### Need a loop that

- ▶ Acquires a lock
- ▶ Checks count. proceeds if odd/even
- ▶ Otherwise release and try again

Results in busy waiting: can repeatedly get lock despite **condition** of odd/even not changing

```
1 int count = 0;
 2 pthread mutex t count mutex;
 3
 4 void *even_work(void *t){<br>5 int iter = 0.
       int iter = 0:
 6 while(iter \lt 5){<br>7 pthread muter
 7 pthread_mutex_lock(&count_mutex);<br>8 if(count % 2 == 0){ // check if e
 8 if(count % 2 == 0){ // check if even<br>9 count++: // yup: incr
           count++; // yup: incr10 iter++; // progress
11 }
12 pthread_mutex_unlock(&count_mutex);
13 }
14 return NULL;
15 }
```
# Condition Variables

- ▶ Major limitation for locks: can only lock/unlock (duh?)
- ▶ Frequently want to check shared resource, take action only under specific **conditions** associated with resource
	- $\triangleright$  Some work is available
	- $\blacktriangleright$  Two utensils are immediately available
	- $\blacktriangleright$  It is this threads 'turn' to go
- $\blacktriangleright$  Mutex on its own is ill-suited for this problem: **"Poll" in a loop**
	- $\blacktriangleright$  Lock variables indicating condition
	- ▶ Check condition
	- ▶ Break from loop if condition is true
	- ▶ Unlock and try again if not true
- ▶ This "loop-lock" creates unneeded contention for locks
- ▶ For this, **condition variables** or monitors are often used

# Condition Variable Operations

- ▶ Condition variables would be more appropriately named **notification queue**
- $\blacktriangleright$  Always operate in conjunction with a mutex
- ▶ Threads acquire mutex, check condition, block if condition is unfavorable, get notified of changes, automatically relock mutex on wakeup

```
int pthread_cond_init(pthread_cond_t *cond, pthread_condattr_t attr);
int pthread_cond_destroy(pthread_cond_t *cond);
// Inititalize and destroy
```

```
int pthread_cond_wait(pthread_cond_t *cond, pthread_mutex_t *mutex);
// atomically release mutex and block/sleep until notified that
// given condition has changed
```

```
int pthread cond signal(pthread cond t *cond);
// wake up a single thread waiting on the given condition
// woken up thread automatically locks the mutex specified
// in pthread_cond_wait()
```

```
int pthread cond broadcast(pthread cond t *cond);
// wake up all threads waiting on the given condition
// woken up threads automatically lock the mutex specified
// when it is their "turn"
```
# Odds/Evens with Condition Variables

4

- ▶ odds evens condvar.c
- ▶ Worker loop now uses pthread\_cond\_wait()
- $\blacktriangleright$  Blocks and gets notification of changes to count
- $\blacktriangleright$  Threads call pthread\_cond\_broadcast() to wake up other threads when count changes  $\frac{12}{13}$
- $\blacktriangleright$  Wait a minute...
	- ▶ Mutex: lock, check count, try again
	- ▶ Condvar: lock, check count, try again

How is this better? (it's not)

```
1 int count = 0:
 2 pthread_mutex_t count_mutex;<br>3 pthread cond t count condv:
    pthread cond t count condv:
 5 void *even work(void *t) {
 6 int tid = *( (int *) t);
 7 for(int i=0; i<THREAD_ITERS; i++){
 8 pthread_mutex_lock(&count_mutex);
 9 while(count % 2 != 0){
10 pthread_cond_wait(&count_condv,
11 &count_mutex);<br>12 }
13 count++;<br>14 nthread
14 pthread_mutex_unlock(&count_mutex);<br>15 pthread_cond_broadcast(&count_condy
         pthread cond broadcast(&count condv);
\begin{array}{cc} 16 & 3 \\ 17 & r \end{array}return NULL:
18 }
```
# The **Condition** in Condition Variables

*When using condition variables there is always a Boolean predicate involving shared variables associated with each condition wait…*

*– man pthread*

```
int count = 0; // global variable all threads are modifiying
pthread_mutex_t count_mutex; // mutex to check count<br>pthread cond t even condy: // receive notification
pthread_cond_t even_condv; // receive notification count is even<br>pthread cond t odd condv; // receive notification count is odd
                             // receive notification count is odd
///// odds_evens_two_condvars.c /////////////////////////////////////////////
// EVEN WORKER: // ODD WORKER:
// -- WAIT on even_condv<br>// -- NOTIFY odd_condv
                                      // -- NOTIFY even_condv<br>void *odd work(void *t) {
void *even_work(void *t) {
  ... ...
 pthread_mutex_lock(&count_mutex); pthread_mutex_lock(&count_mutex);
 while(count \% 2 != 0){ \qquad while(count \% 2 != 1){
   pthread_cond_wait(&even_condv, | pthread_cond_wait(&odd_condv,
                     \& count mutex); \& count mutex);
  } }
  ... ...
 pthread_mutex_unlock(&count_mutex); pthread_mutex_unlock(&count_mutex);
 pthread_cond_signal(&odd_condv); | pthread_cond_signal(&even_condv);
```
# Bounded Buffer: Classic Model Problem

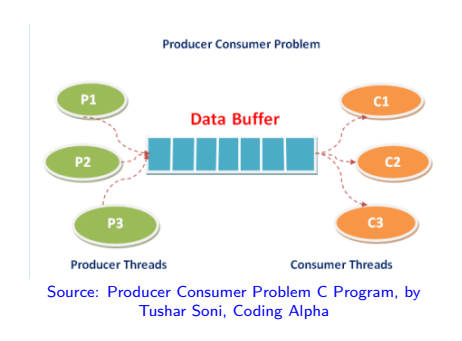

- ▶ Shared, fixed sized buffer of items, Multiple threads / processes acting on buffer
- ▶ CondVars allow notification of 2 states
	- ▶ Space Available
	- $\blacktriangleright$  Item available
- ▶ **Producers** add items to buffer *if space available*
- ▶ **Consumers** remove from buffer *if items present*
- ▶ Lock buffer to check/alter it
- ▶ Lock-only solution involves repeated lock/discard

Producer A locks, no space, unlocks Producer B locks, no space, unlocks Producer A locks, no space, unlocks Producer B locks, no space, unlocks ...

▶ CondVars add efficiency

through notification changes

Producer A locks, no space, sleeps Producer B locks, no space, sleeps ... Consumer C locks, removes, notifies Producer A locks, adds, unlocks  $\cdots$  36

### Exercise: Reentrant?

- ▶ Recall the meaning of "reentrant" for functions?
- ▶ Describe dangerous place to call non-reentrant functions
- ▶ What are some notable non-reentrant functions?
- ▶ Does this have play in our current discussion of threads?

# Reentrant and Thread-Safe

- ▶ A variety of VERY useful functions are non-reentrant, notably malloc() / free()
- $\triangleright$  Use some global state manipulate the heap
- ▶ Dangerous to call these during a signal handler as they are not **async-signal-safe**
- ▶ However, many of these are **thread-safe**: can be called from multiple threads safely (**MT-Safe** for Multi-Thread Safe)
- $\triangleright$  This is good as it means multiple threads can allocate/free memory safely which would be close to crippling if not allowed
- $\triangleright$  Check manual pages for library/system calls you plan to use
- ▶ **Q:** *Prof Kauffman: how can something be thread-safe but not re-entrant?*
- ▶ **A:** (1) Thread locks mutex X which protects global (thread safe); (2) signal received, signal handler runs (3) signal handler attempts to lock mutex X; (4) **Deadlocked Threads**: Thread won't restart until handler finishes, handler can't finish until it gets mutex X held by thread

### Mixing Processes and Threads

- ▶ You can mix IPC and Threads if you hate yourself enough. *Dealing with signals can be complicated even with a process-based paradigm. Introducing threads into the picture makes things even more complicated. – Stevens/Rago Ch 12.8*
- ▶ Strongly suggest you examine Stevens and Rago 12.8-12.10 to find out the following **pitfalls**:
- ▶ Threads have individual Signal Masks (for blocking) but share Signal Disposition (for handling funcs/termination)
- ▶ Calling fork() from a thread creates a new process with all the locks/mutexes of the parent but only one thread (!?)
	- ▶ Usually implement a pthread\_atfork() handler for this
- ▶ Multiple threads should use pread() / pwrite() to read/write from specific offsets; ensure that they do not step on each other's I/O calls

## Are they really so different?

- ▶ Unix standards strongly distinguish between threads and processes: different system calls, sharing, etc.
- ▶ Due to their similarities, you should be skeptical of this distinction as smart+lazy OS implementers can exploit it: *Linux uses a 1-1 threading model, with (to the kernel) no distinction between processes and threads – everything is simply a runnable task.*

*On Linux, the system call clone() clones a task, with a configurable level of sharing…*

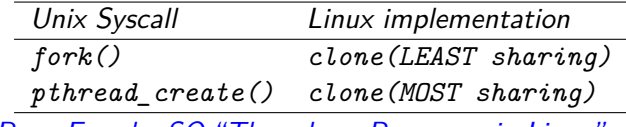

*– Ryan Emerle, SO:"Threads vs Processes in Linux"*

The "1-1" model is widely used (Linux, BSD, Windows(?)) but conventions vary between OSs: check your implementation for details

## Lightweight Threads of Various Colors

- ▶ Pthreads are (almost) guaranteed to interact with the OS
- ▶ On Linux, a Pthread is a "schedulable" entity which is automatically given time on the CPU by the scheduler
- ▶ Other kinds of threads exist with different properties with various names, notably **lightweight / green threads**

*Green threads are threads that are scheduled by a runtime library or virtual machine (VM) instead of natively by the underlying operating system (OS).*

- *– Wikip: Green Threads*
- ▶ Lightweight/Green thread library usually means OS only sees a single process
- ▶ Process itself must manage its internal threads with its own scheduler / yield semantics
	- ▶ **Advantage**: Fast startup :-D
	- ▶ **Drawback**: No parallelism :-(

# Exercise: Processes vs Threads

#### Processes when…

Identify some obvious signs your application should you use processes vs…

#### Threads when…

Identify some obvious signs your application should you use threads instead

## **Answers:** Processes vs Threads

#### Processes when…

- ▶ Limited amount of sharing needed, file or single block of memory
- $\triangleright$  Want ability to monitor/manage/kill distinct tasks with standard OS tools
- $\blacktriangleright$  Plan to make use of signals in any appreciable way

#### Threads when…

- $\blacktriangleright$  Tasks must share a lot of data
- $\blacktriangleright$  Likely that won't need to individually monitor tasks
- $\blacktriangleright$  Absolutely need fastest possible startup of subtasks

# End Message: Threads are not a first choice

- ▶ Managing concurrency is hard
- ▶ Separate processes provide one means to do so, often a good start as defaults to nothing shared
- ▶ Performance benefits of threads come with MANY disadvantages and pitfalls
- ▶ If forced to use threads, consider design carefully
- ▶ If possible, use a higher-level thread manager like OpenMP, well-suited for parallelizing loops for worker threads
- ▶ Avoid mixing threads/IPC if possible
- ▶ Prepare for a tough slog...